### StrongLoop @

### $y|0|f|3|$

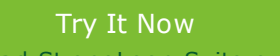

Download StrongLoop Suite or try it on your favorite cloud. Set up your m onitoring dashboard.

[Stay In The Loop](http://marketing.strongloop.com/acton/ct/5334/s-0045-1310/Bct/l-0141/l-0141:1d57/ct5_1/1) Subscribe to the StrongLoop Newsletter.

[Sign Up Now!](http://marketing.strongloop.com/acton/ct/5334/s-0045-1310/Bct/l-0141/l-0141:1d57/ct5_2/1)

[Join The Node Republic](http://marketing.strongloop.com/acton/ct/5334/s-0045-1310/Bct/l-0141/l-0141:1d57/ct6_0/1) Participate in the community forum s. Get trained, certified and re cognized.

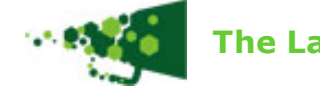

**The Latest News Community Community Community Community Community Community Community Community Community Community** 

It's hard to believe over a month has passed since we've launched [StrongLoop Suite](http://marketing.strongloop.com/acton/ct/5334/s-0045-1310/Bct/l-0141/l-0141:1d57/ct7_0/1) and our [new website.](http://marketing.strongloop.com/acton/ct/5334/s-0045-1310/Bct/l-0141/l-0141:1d57/ct8_0/1) We've kept active since then, and want to bring you up to speed with the October issue of "In the Loop," StrongLoop's online newsletter.

We're sure that it won't surprise you that the StrongLoop team has continued working on our core products:

**[LoopBack:](http://marketing.strongloop.com/acton/ct/5334/s-0045-1310/Bct/l-0141/l-0141:1d57/ct9_0/1)** an open source, mobile backend-as-a-service based on Node.js.

**[StrongOps:](http://marketing.strongloop.com/acton/ct/5334/s-0045-1310/Bct/l-0141/l-0141:1d57/ct10_0/1)** an operational and performance monitoring dashboard for Node.js

**[StrongNode:](http://marketing.strongloop.com/acton/ct/5334/s-0045-1310/Bct/l-0141/l-0141:1d57/ct11_0/1)** a supported and certified distro of Node.js.

We've also been busy putting out information about Node.js news and projects in production. Keep reading for some of our latest updates, tips and news!

The StrongLoop team

### How to: Heap Snapshots and Handling Node.js Memory Leaks

Node memory leaks happen. Usually they occur in production where processes experience the weight of their purpose and a mandate for uptime. Thankfully, the core of Node is becoming more and more resilient to leaks. However, between our code and the modules we include, leaks still happen and it's good to be prepared to handle them.

Ben Noordhuis, a core contributor and member of the StrongLoop team, created the heapdump module to provide developers a simple mechanism for producing V8 heap snapshots. In this article, we will talk about:

- $\bullet$  Instrumenting your app with heapdump.
- Techniques for collecting snapshots.
- Resources for snapshot analysis.

#### [Read More>>](http://marketing.strongloop.com/acton/ct/5334/s-0045-1310/Bct/l-0141/l-0141:1d57/ct12_0/1)

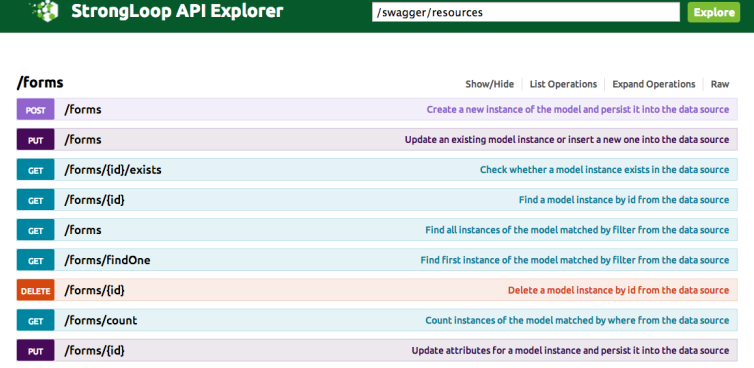

[BASE URL: http://localhost:3000]

# Recipes for LoopBack Models

Rich mobile applications are driven by data. Data can be produced and consumed by mobile devices, browsers, cloud services, legacy applications, databases, and other backend systems.

LoopBack mobilizes data through models that represent business data and behavior. LoopBack exposes models to mobile apps through REST APIs and client SDKs. You need to interact with the model differently, depending on the location and type of data. In these blog articles, we'll explain some of the most important recipes for working with LoopBack models.

[Read More about Open Models>>](http://marketing.strongloop.com/acton/ct/5334/s-0045-1310/Bct/l-0141/l-0141:1d57/ct13_0/1)

[Read More about Model Discovery with Schema Definitions>>](http://marketing.strongloop.com/acton/ct/5334/s-0045-1310/Bct/l-0141/l-0141:1d57/ct14_0/1)

[Read More about Model Discovery with Relationship Databases>>](http://marketing.strongloop.com/acton/ct/5334/s-0045-1310/Bct/l-0141/l-0141:1d57/ct15_0/1)

[Read More about Models by Instance Introspection>>](http://marketing.strongloop.com/acton/ct/5334/s-0045-1310/Bct/l-0141/l-0141:1d57/ct16_0/1)

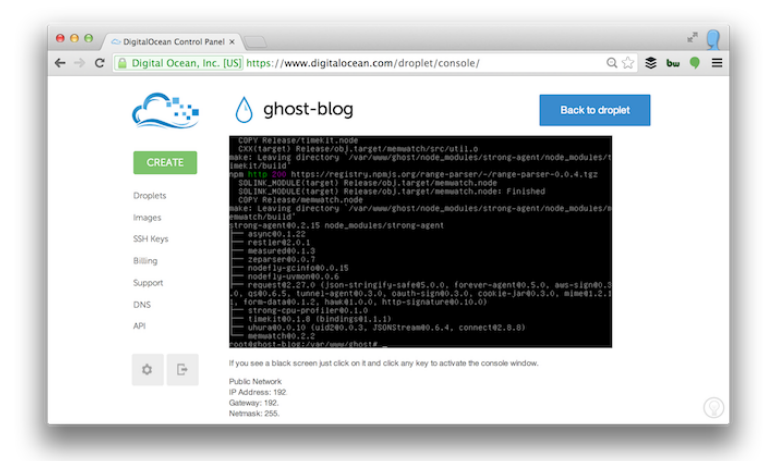

# Node.js Performance Monitoring for your Ghost Blog

Recently the kickstarter-funded Node.js blogging platform Ghost launched to the public. I immediately picked a provider and stood up this Node.js powered ghost blog.

Then I started to wonder how Ghost and Node.js would perform under load. How does the "stack" hold up if a post is picked up on Reddit or Hacker News? I stopped wondering and started monitoring the health (or stress) of my Digital Ocean Node.js Ghost configuration with StrongLoop's StrongOps.

### [Read More>>](http://marketing.strongloop.com/acton/ct/5334/s-0045-1310/Bct/l-0141/l-0141:1d57/ct17_0/1)

## Node.js & Mobile Training and Fundamentals

StrongLoop offers free and paid online or in-person training to help developers learn Node.js and Mobile development from the basics, through cutting edge topics, and on to certification. Our online self-paced courses provide maximum flexibility to developers who want to enhance their skills in their free time. All courses offer in-depth examples and workshops to provide a robust and hands-on training experience.

#### [Read More>>](http://marketing.strongloop.com/acton/ct/5334/s-0045-1310/Bct/l-0141/l-0141:1d57/ct18_0/1)

### What's Next?

- Find more great technical content on our [StrongBlog.](http://marketing.strongloop.com/acton/ct/5334/s-0045-1310/Bct/l-0141/l-0141:1d57/ct19_0/1)
- Follow us on [Twitter,](http://marketing.strongloop.com/acton/ct/5334/s-0045-1310/Bct/l-0141/l-0141:1d57/ct1_1/1) [Facebook](http://marketing.strongloop.com/acton/ct/5334/s-0045-1310/Bct/l-0141/l-0141:1d57/ct3_1/1) or [Google +](http://marketing.strongloop.com/acton/ct/5334/s-0045-1310/Bct/l-0141/l-0141:1d57/ct4_1/1) so you never miss another great piece of news or content.
- Ready to start using StrongLoop Suite? Here's where you can [get started with StrongLoop products.](http://marketing.strongloop.com/acton/ct/5334/s-0045-1310/Bct/l-0141/l-0141:1d57/ct20_0/1)

### Need Help?

- Get in the knode with the [Node Republic forums.](http://marketing.strongloop.com/acton/ct/5334/s-0045-1310/Bct/l-0141/l-0141:1d57/ct21_0/1)
- Write us at [callback@strongloop.com](mailto:callback@strongloop.com) with any questions or suggestions for StrongLoop or our newsletter.

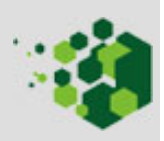

Copyright © 2013 StrongLoop Our address is 107 B Street, San Mateo, CA, 94404